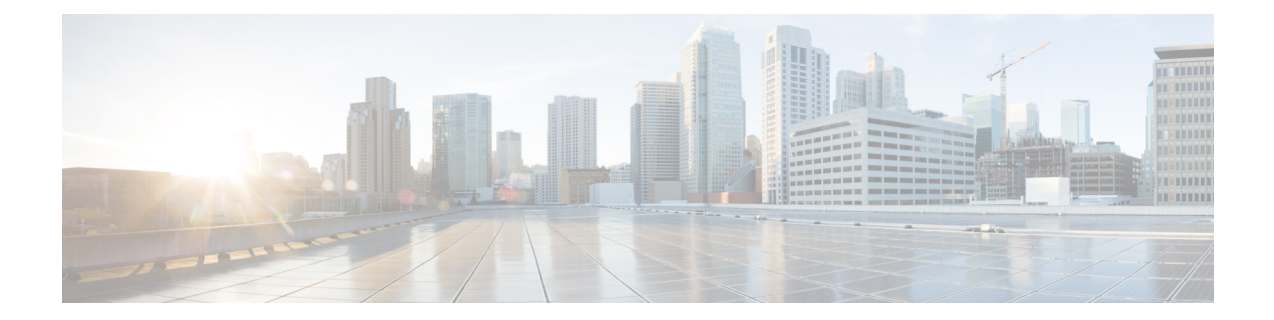

# スクリーンポップモジュール

Desktop.screenpop モジュールは、スクリーンポップエンティティに関連する通知イベントに ついて、リクエストを作成し、リッスンします。

#### 例:

Desktop.screenpop.addEventListener("eScreenPop", msg => logger.info(msg));

メモリリークを回避するためにイベントサブスクリプションを削除するには、以下のオプショ ンがあります。

// Module supports removing added listeners like: const listener =  $msg$  => logger.info(msg); Desktop.screenpop.addEventListener("eScreenPop", listener); Desktop.screenpop.removeEventListener("eScreenPop", listener);

// Module supports one-time added listeners like: Desktop.screenpop.addOnceEventListener("eScreenPop", listener); Desktop.screenpop.removeOnceEventListener("eScreenPop", listener);

// Module supports removing all listeners like: Desktop.screenpop.removeAllEventListeners();

• [イベント](#page-0-0) (1 ページ)

<span id="page-0-0"></span>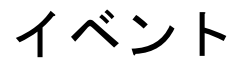

## **eScreenPop**

スクリーンポップを表示するイベントをリッスンします。

### 例

Desktop.screenpop.addEventListener("eScreenPop", listener);

## 応答の例

```
const eScreenPop = {
    "data": {
        "agentId": "1736827c-10ef-4b2a-90e0-7d2a3743ded3",
        "interactionId": "4745472e-cfa2-47f3-9fc1-16359516d648",
        "queryParameters": null,
        "screenPopUrl": "https://youtube.com",
```

```
"target": "insideDesktop",
        "type": "ScreenPop"
    },
    "orgId": "f111e3af-1a45-42ef-9erf-4562354b8a25",
    "trackingId": "notifs_90a4bf42-ba95-47a6-b8cb-c1ed105ff5ea",
    "type": "RoutingMessage"
}
```